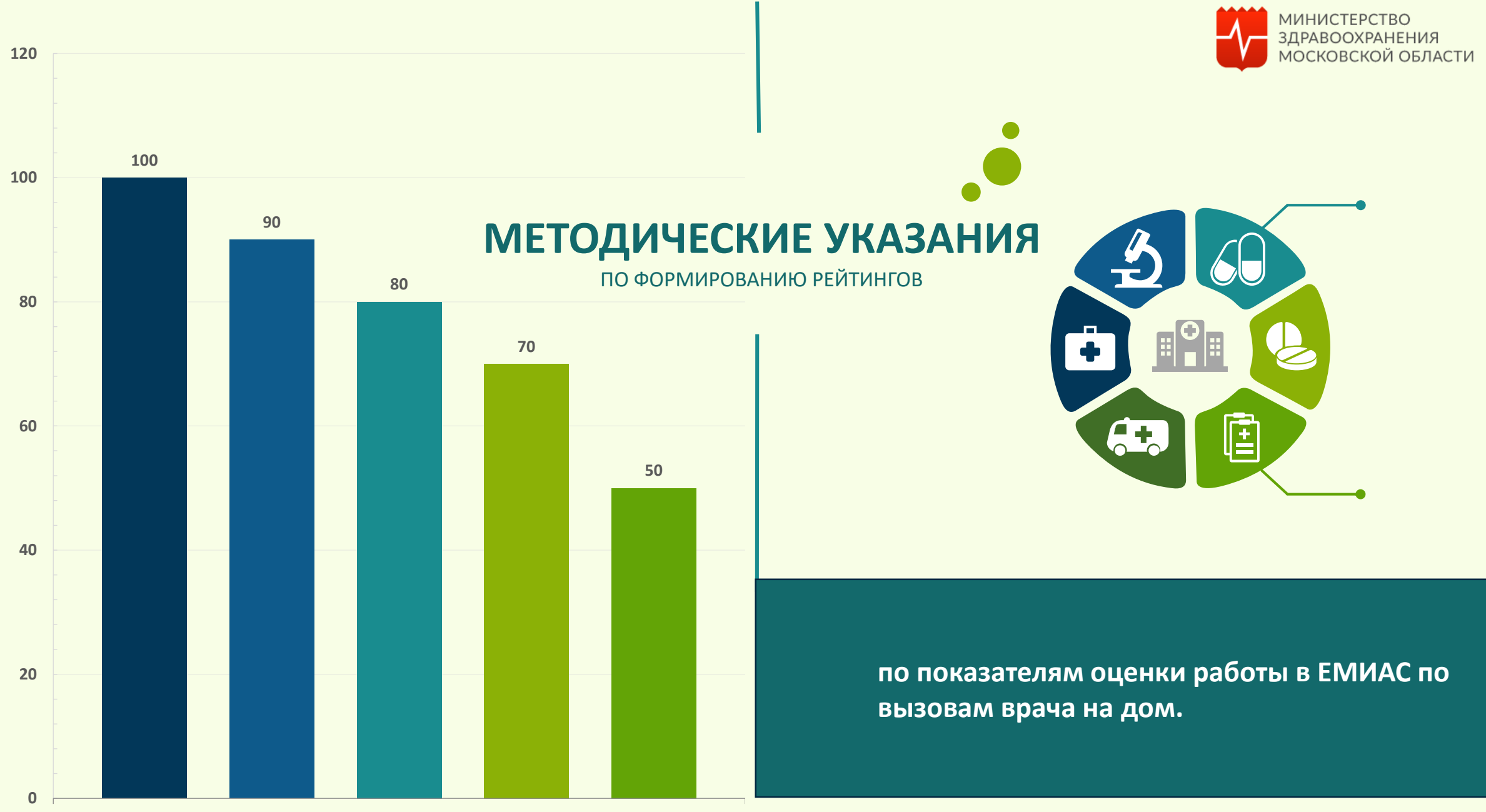

**показатели оценки работы в ЕМИАС**

# Процесс обработки вызова врача на дом

**Точки контроля (индикаторы)**

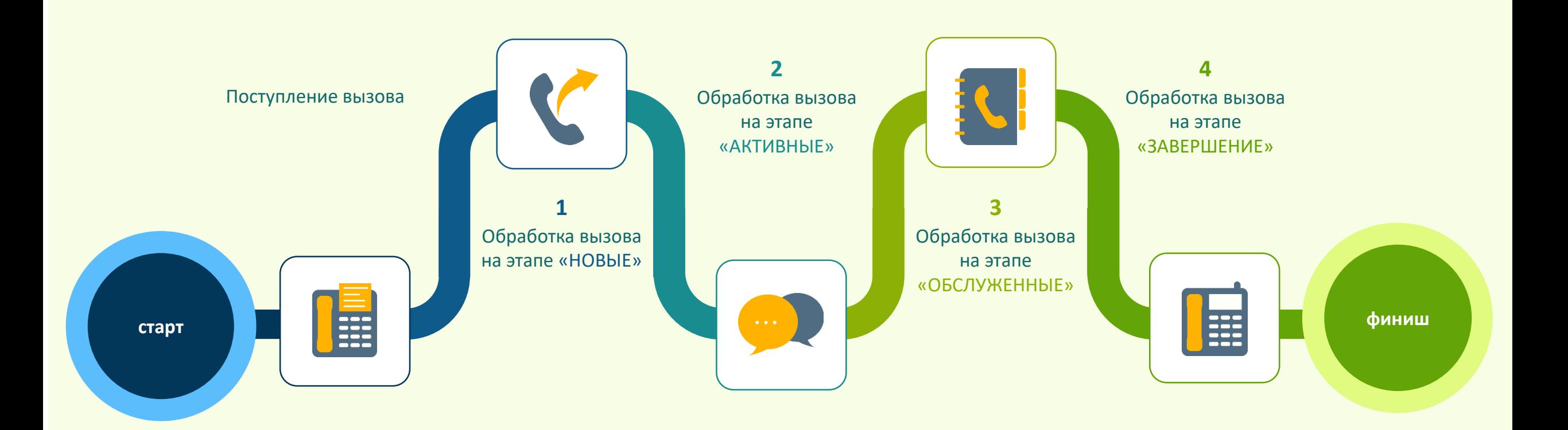

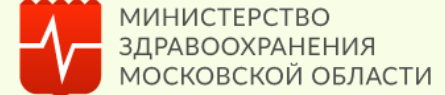

# Описание индикаторов

E

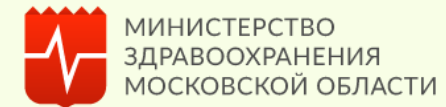

Своевременная обработка вызова на этапе «НОВЫЕ» **«НОВЫЕ»**

Своевременная обработка вызова на этапе «АКТИВНЫЕ» **«АКТИВНЫЕ»**

Своевременная обработка вызова на этапе «ОБСЛУЖЕННЫЕ» **«ОБСЛУЖЕННЫЕ»**

Своевременная обработка вызова на этапе «ЗАВЕРШЕННЫЕ» **«ЗАВЕРШЕННЫЕ»**<br>Своевременная обработка вызова на этапе<br>«ЗАВЕРШЕННЫЕ»

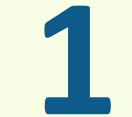

**30 МИНУТ** - предельное время обработки вызова в **1** данном статусе

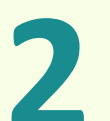

**24 ЧАСА** - предельное время обработки вызова в **2** данном статусе

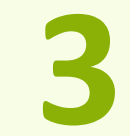

- **48 ЧАСОВ**
- предельное время обработки вызова в **3** данном статусе

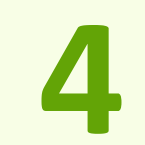

- **48 ЧАСОВ**
- предельное время обработки вызова в данном статусе

## Расчёт рейтинга по обработке вызовов

**Расчет баллов для каждого вызова:**

#### **к1= (ст. 55\*3 балла + ст.59\*2 балла + ст. 61\*1 балл) / 3**

Вызовы, статус которых = «Завершен» и оформлена вся медицинская документация согласно правилам ЭМК (с момента регистрации + 24 часа) (ст.55)

Вызовы, статус которых = «Завершен» и оформлена вся медицинская документация согласно правилам ЭМК (с момента регистрации прошло от 46 до 48 часов) (ст. 59)

Вызовы, статус которых = «Завершен» и оформлена вся медицинская документация согласно правилам ЭМК (с момента регистрации часов > 48 часов) (ст. 61)

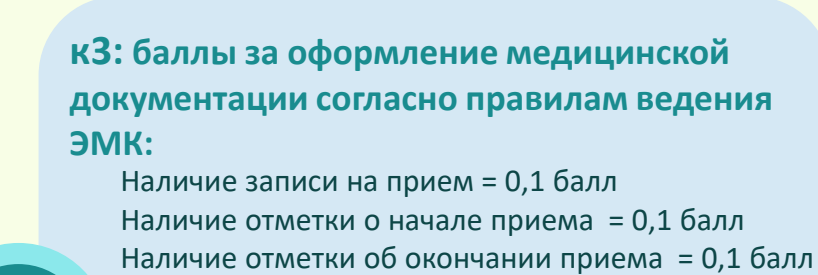

Наличие ТАП = 0,1 балл Определен итог визита = 0,2 балла Наличие мед. услуги = 0,2 балла Наличие мед. записи = 0,2 балла

**к2= (ст.39\*2 балла + ст.41\*3 балла + ст. 43 \*3 балла + ст. 45 \*2 балла +ст. 47\*3 балла +ст. 49\*3 балла) / 3**

Источник вызова – Регистратура (ст.39) Источник вызова – Интернет (ст.41) Источник вызова – Инфомат (ст.43) Источник вызова – Врач (ст.45) Источник вызова – СМП (ст.47) Источник вызова – Колл-Центр (ст.49)

**к2**

**к1**

**к3**

**((к1+к2+К3)/3/кол-во вызовов)\*100% Расчёт рейтинга по обработке вызовов:**

# Контрольные зоны рейтинга

**по обработке вызовов**

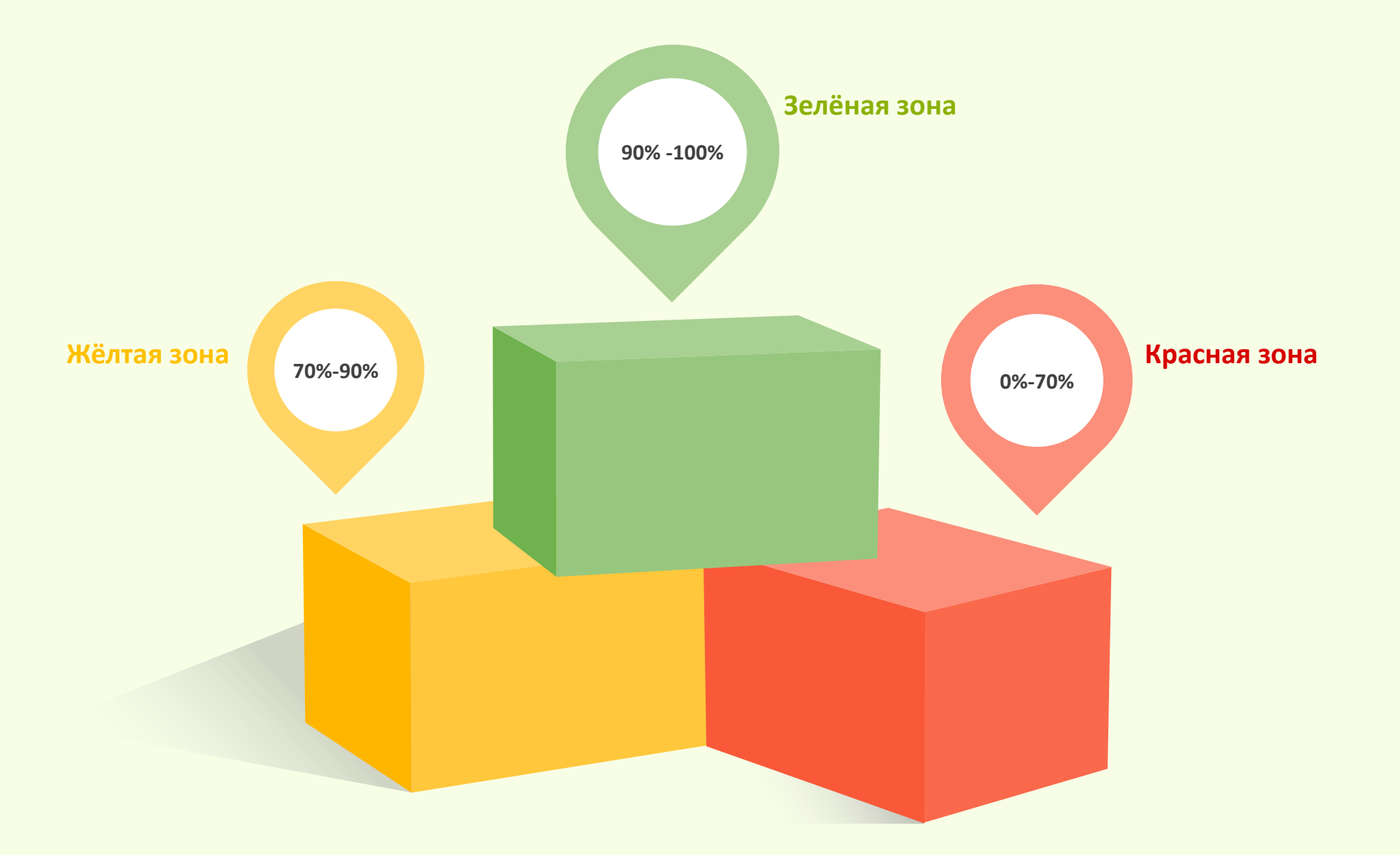

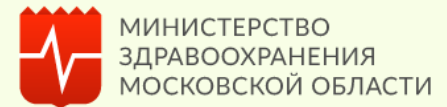

### Расчет по отклоненным вызовам

МИНИСТЕРСТВО ЗДРАВООХРАНЕНИЯ **МОСКОВСКОЙ ОБЛАСТИ** 

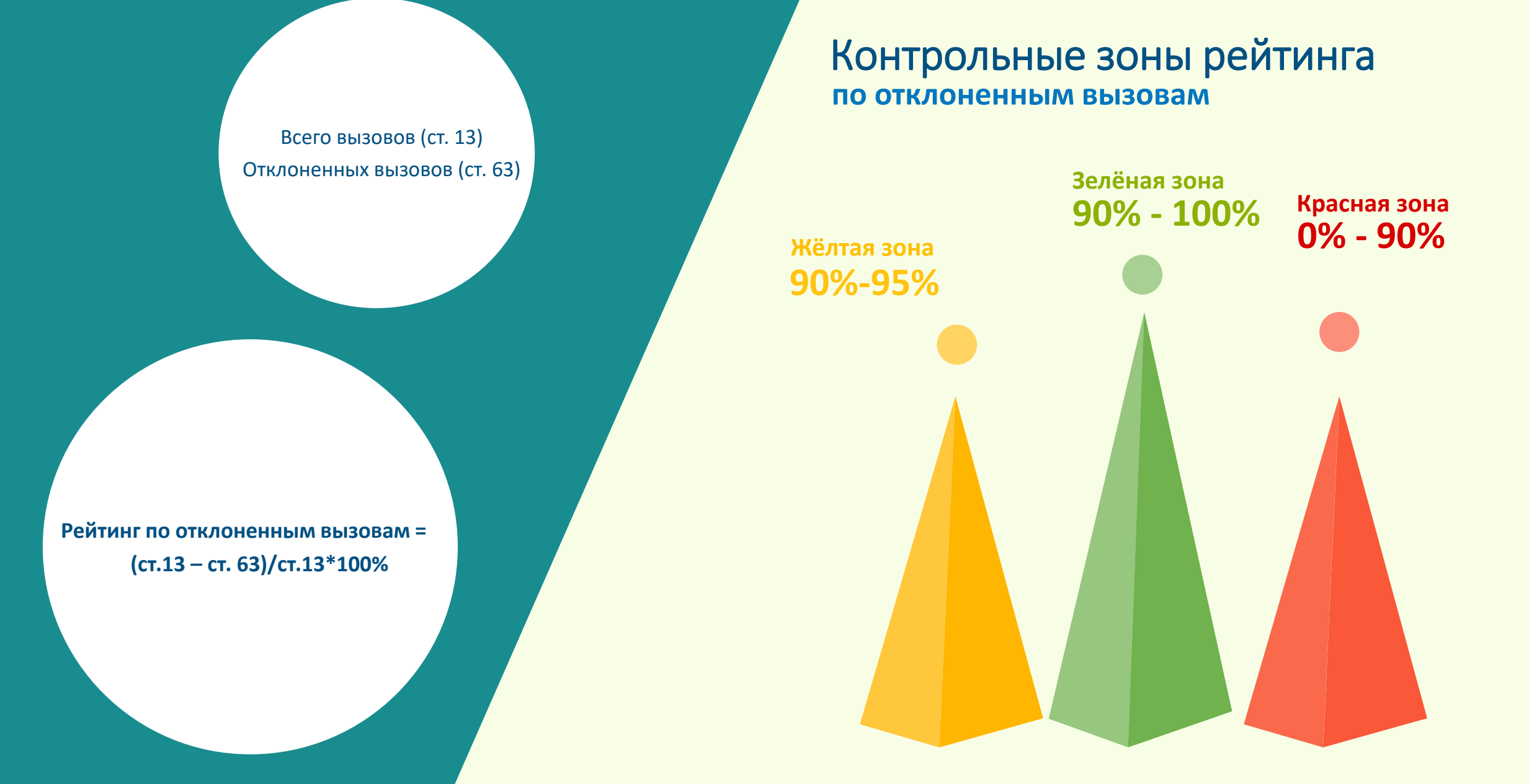

# Расчёт рейтинга по обработке вызовов в модуле Диспетчер

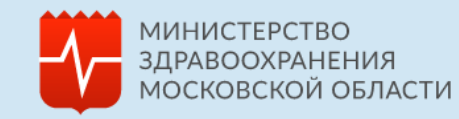

### **Рейтинг по обработке вызовов в модуле Диспетчер = (Н+А+О)/3, где**

Количество вызовов, с момента регистрации которых прошло не более 20 минут (ст. 17)

Количество вызовов , со времени регистрации которых прошло от 20 до 30 минут (ст. 19) Количество вызовов , со времени регистрации которых

прошло более 30 минут (ст. 21)

Общее количество вызовов в статусе «Новый» за период расчета рейтинга (ст. 15)

#### **А- Рейтинг в статусе «Активные»**

Количество вызовов, с момента регистрации которых прошло не более 22 часов (ст. 25) Количество вызовов , со времени регистрации которых прошло от 22 до 24 часов (ст. 27) Количество вызовов , со времени регистрации которых прошло более 24 часов (ст. 29) Общее количество вызовов в статусе «Активный» за период расчета рейтинга (ст. 23)

### **О -Рейтинг в статусе «Обслуженные»**

**О = (ст.33\*3балла+ст.35\*2 балла+ст.37\*1 балл)/3 балла/ст.31)\*100%**

Количество вызовов, с момента регистрации которых прошло не более 46 часов (ст. 33) Количество вызовов , со времени регистрации которых прошло от 46 до 48 часов (ст. 35) Количество вызовов , со времени регистрации которых прошло более 48 часов (ст. 37) Общее количество вызовов в статусе «Активный» за период расчета рейтинга (ст. 31)

**Н= ст. 17\*3балла+ст. 19 \*2 балла + ст. 21\*1 балл)/3 балла/ст.15)\*100%**

**А = (ст. 25 \*3балла+ст. 27\*2 балла+ст.29\*1 балл)/3 балла/ст.23)\*100%**

### Контрольные зоны рейтинга **по обработке вызовов в Модуле Диспетчер**

**90% - 100% Зелёная зона**

**70% -90% Жёлтая зона**

**0 - 70% Красная зона**

# Расчет Сводного рейтинга:

#### **Сводный рейтинг=**

(рейтинг по обработке вызовов + рейтинг по отклоненным вызовам + рейтинг по обработке вызовов в модуле диспетчер) / 3

**Зеленая зона>=90%, Желтая зона>=70-90%, Красная зона < 70%**

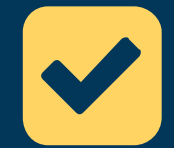

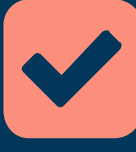

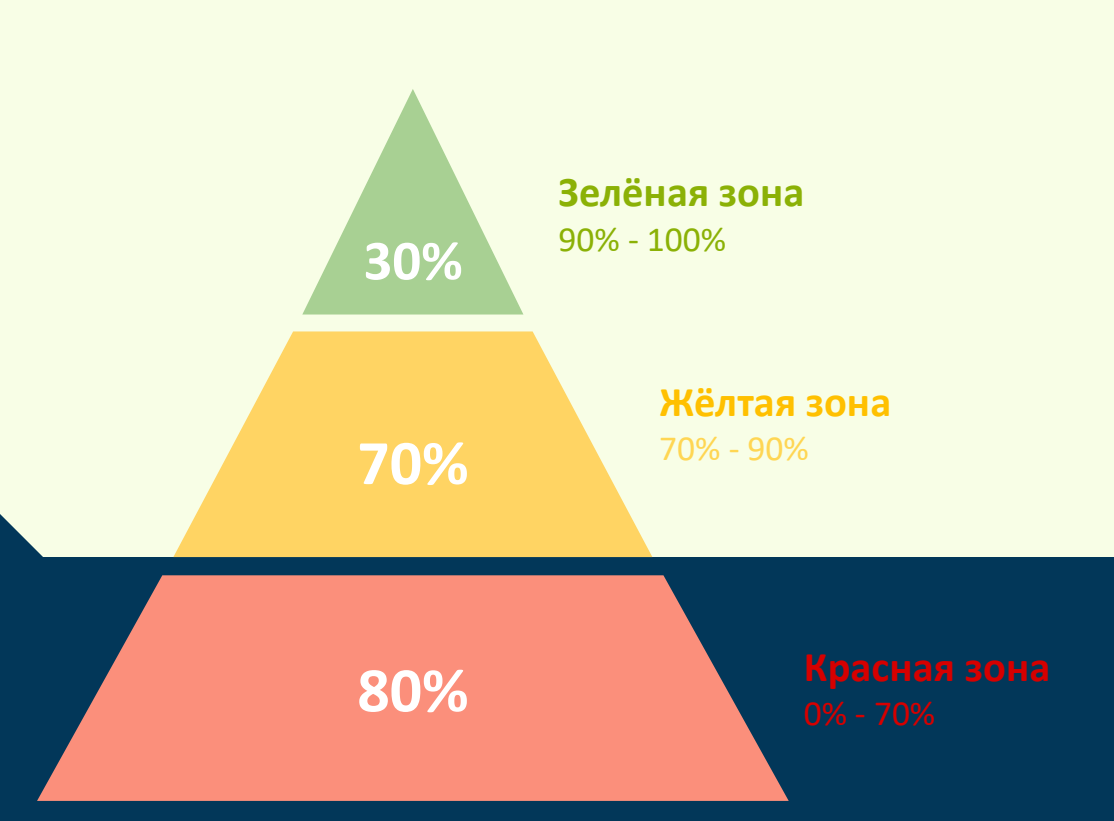

# Контрольные зоны сводного рейтинга

МИНИСТЕРСТВО

**МОСКОВСКОЙ ОБЛАСТИ**